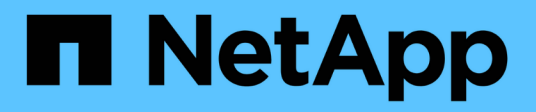

## 既知の制限 Cloud Volumes ONTAP release notes

NetApp June 11, 2024

This PDF was generated from https://docs.netapp.com/ja-jp/cloud-volumes-ontap-9141 relnotes/reference-limitations.html on June 11, 2024. Always check docs.netapp.com for the latest.

# 目次

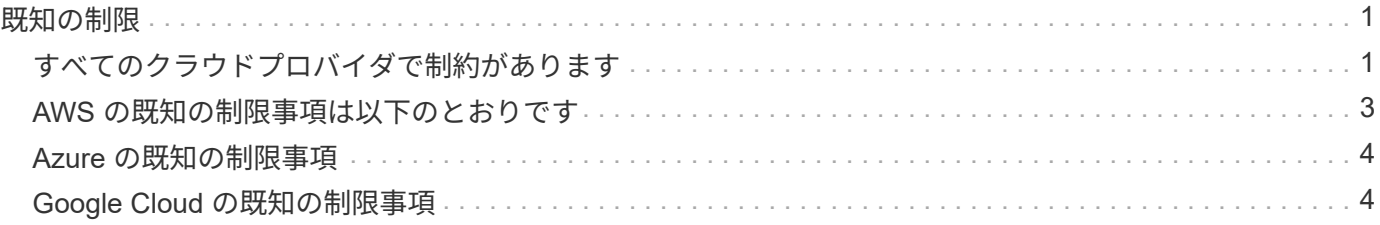

## <span id="page-2-0"></span>既知の制限

## <span id="page-2-1"></span>すべてのクラウドプロバイダで制約があります

既知の制限事項は、このリリースの製品でサポートされていないプラットフォーム、デ バイス、機能、または製品と正しく相互運用できない機能を特定します。これらの制限 事項を慎重に確認してください

すべてのクラウドプロバイダの Cloud Volumes ONTAP に、 AWS 、 Azure 、 Google Cloud の制限が適用さ れます。

#### サポートされない **ONTAP** 機能です

Cloud Volumes ONTAP では、次の機能はサポートされていません。

- アグリゲートレベルのインライン重複排除
- アグリゲートレベルのバックグラウンド重複排除
- ディスクメンテナンスセンター
- ディスク完全消去
- FabricPool ミラーリング
- Fibre Channel ( FC ;ファイバチャネル)
- Flash Pool の機能です
- Infinite Volume
- インターフェイスグループ
- ノード内の LIF のフェイルオーバー
- MetroCluster
- 管理者による検証が複数必要です

Cloud Volumes ONTAP でマルチ管理者検証を有効にすると、構成がサポートされなくなります。

- RAID 4 、 RAID-DP 、 RAID-TEC ( RAID 0 のサポート)
- サービスプロセッサ
- SnapLock のコンプライアンスモードとエンタープライズモード(クラウドの WORM のみサポート)
- SnapMirror Synchronous
- VLAN

#### 最大同時レプリケーション処理数

Cloud Volumes ONTAP で同時に実行できる SnapMirror 転送または SnapVault 転送の最大数は、インスタン スのタイプやマシンのタイプに関係なく、ノードあたり 100 です。

クラウドプロバイダの **Snapshot** をバックアップとリカバリの計画に使用しないでくだ さい

クラウドプロバイダのスナップショットは、 Cloud Volumes ONTAP データのバックアップとリカバリの計画 には使用しないでください。Cloud Volumes ONTAP でホストされているデータのバックアップとリストアに は、必ず ONTAP の Snapshot コピーや他社製のバックアップソリューションを使用してください。

["BlueXP](https://docs.netapp.com/us-en/bluexp-backup-recovery/concept-backup-to-cloud.html)[のバックアップとリカバリを使用して](https://docs.netapp.com/us-en/bluexp-backup-recovery/concept-backup-to-cloud.html)[ONTAP](https://docs.netapp.com/us-en/bluexp-backup-recovery/concept-backup-to-cloud.html) [データをバックアップおよびリストアする方法をご紹](https://docs.netapp.com/us-en/bluexp-backup-recovery/concept-backup-to-cloud.html) [介します](https://docs.netapp.com/us-en/bluexp-backup-recovery/concept-backup-to-cloud.html)["](https://docs.netapp.com/us-en/bluexp-backup-recovery/concept-backup-to-cloud.html)。

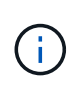

データの整合性は、 WAFL ファイルシステムの ONTAP 整合ポイントによって決まりま

す。WAFL ファイルシステムを休止して crash-consistent バックアップを実行できるのは、 ONTAP のみです。

**Cloud Volumes ONTAP**はリザーブド**VM**インスタンスとオンデマンド**VM**インスタンス のみをサポート

Cloud Volumes ONTAP は、クラウドプロバイダから予約済みまたはオンデマンドの VM インスタンスのいず れかで実行できます。それ以外のタイプの VM インスタンスはサポートされません。

自動アプリケーションリソース管理ソリューションは使用しないでください

アプリケーションリソースの自動管理ソリューションでは、 Cloud Volumes ONTAP システムを管理しないで ください。サポートされていない構成に変更される可能性があります。たとえば、このソリューションでは、 Cloud Volumes ONTAP をサポート対象外の VM インスタンスタイプに変更する場合があります。

#### ソフトウェアの更新は**BlueXP**が完了している必要があります

Cloud Volumes ONTAP のアップグレードは、BlueXPから完了している必要があります。System Manager ま たは CLI を使用して Cloud Volumes ONTAP をアップグレードしないでください。これを行うと、システムの 安定性に影響を与える可能性

から **Cloud Volumes ONTAP** 環境を変更することはできません クラウドプロバイダの コンソール

クラウドプロバイダのコンソールから Cloud Volumes ONTAP 構成を変更した場合、サポートされない構成に なります。BlueXPが作成および管理するCloud Volumes ONTAP リソースに変更を加えると、システムの安定 性とシステム管理能力に影響を与える可能性があります。

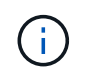

初期導入後は、Cloud Volumes ONTAPリソースに使用するAzureサブスクリプション名の変更 がサポートされます。

#### ディスクとアグリゲートは**BlueXP**で管理する必要があります

すべてのディスクとアグリゲートは、BlueXPから直接作成および削除する必要があります。これらのアクシ ョンは、別の管理ツールから実行しないでください。これにより、システムの安定性が低下し、将来ディスク を追加できなくなる可能性があります。また、クラウドプロバイダの冗長料金が発生する可能性もあります。

**SnapManager** のライセンスに関する制限

SnapManager のサーバ単位のライセンスは、 Cloud Volumes ONTAP でサポートされます。ストレージシス テム( SnapManager スイート)単位のライセンスはサポートされません。

サードパーティエージェントおよび拡張機能の制限事項

サードパーティのエージェントおよびVM拡張機能は、Cloud Volumes ONTAP仮想マシンインスタンスではサ ポートされていません。

## <span id="page-4-0"></span>**AWS** の既知の制限事項は以下のとおりです

以下に記載する制限は、 Amazon Web Services の Cloud Volumes ONTAP に固有のもの です。また、必ず確認してください ["](#page-2-1)[すべてのクラウドプロバイダでの](#page-2-1) [Cloud Volumes](#page-2-1) [ONTAP](#page-2-1) [の制限](#page-2-1)["](#page-2-1)。

#### **AWS Outpost** の制限事項

AWS Outpost を使用している場合は、 Working Environment ウィザードで Outpost VPC を選択して、その Outpost に Cloud Volumes ONTAP を導入できます。エクスペリエンスは、 AWS に存在する他の VPC と同じ です。最初に、 AWS Outpost にコネクタを導入する必要があります。

指摘すべき制限事項はいくつかあります。

- でサポートされるのはシングルノードの Cloud Volumes ONTAP システムのみです 今回は
- Cloud Volumes で使用できる EC2 インスタンス ONTAP は、 Outpost で利用できる機能に限定されてい ます
- •現時点では、汎用 SSD ( gp2)のみがサポートされます

#### **Flash Cache** の制限事項

C5D および R5D インスタンスタイプには、 Cloud Volumes ONTAP が \_Flash Cache \_ として使用するロー カル NVMe ストレージが含まれます。次の制限事項に注意してください。

• Cloud Volumes ONTAP 9.12.0までのFlash Cacheのパフォーマンス向上を利用するには、すべてのボリュ ームで圧縮を無効にする必要があります。Cloud Volumes ONTAP 9.12.1を導入またはアップグレードす る場合、圧縮を無効にする必要はありません。

BlueXPからボリュームを作成するときにStorage Efficiencyを無効にすることも、ボリュームを作成してか ら実行することもできます ["CLI](http://docs.netapp.com/ontap-9/topic/com.netapp.doc.dot-cm-vsmg/GUID-8508A4CB-DB43-4D0D-97EB-859F58B29054.html) [を使用してデータ](http://docs.netapp.com/ontap-9/topic/com.netapp.doc.dot-cm-vsmg/GUID-8508A4CB-DB43-4D0D-97EB-859F58B29054.html)[圧縮](http://docs.netapp.com/ontap-9/topic/com.netapp.doc.dot-cm-vsmg/GUID-8508A4CB-DB43-4D0D-97EB-859F58B29054.html)[を](http://docs.netapp.com/ontap-9/topic/com.netapp.doc.dot-cm-vsmg/GUID-8508A4CB-DB43-4D0D-97EB-859F58B29054.html)[無](http://docs.netapp.com/ontap-9/topic/com.netapp.doc.dot-cm-vsmg/GUID-8508A4CB-DB43-4D0D-97EB-859F58B29054.html)[効にします](http://docs.netapp.com/ontap-9/topic/com.netapp.doc.dot-cm-vsmg/GUID-8508A4CB-DB43-4D0D-97EB-859F58B29054.html)["](http://docs.netapp.com/ontap-9/topic/com.netapp.doc.dot-cm-vsmg/GUID-8508A4CB-DB43-4D0D-97EB-859F58B29054.html)。

• 再起動後のキャッシュの再ウォームアップは、 Cloud Volumes ONTAP ではサポートされていません。

#### **Amazon CloudWatch** から誤ったアラームが報告されます

Cloud Volumes ONTAP はアイドル時に CPU を解放しません ["Amazon CloudWatch"](https://aws.amazon.com/cloudwatch/) では、使用率が 100% に なっていることが検出されたため、 EC2 インスタンスについて CPU 使用率の上昇を警告できます。このア ラームは無視してかまいません。ONTAP statistics コマンドを実行すると、 CPU の実際の使用状況が表示さ れます。

**Cloud Volumes ONTAP HA** ペアでは、ストレージの迅速な使用はサポートされません ギブバック

ノードがリブートしたら、ストレージを戻す前に、パートナーがデータを同期する必要があります。データの 再同期にかかる時間は、ノードが停止している間にクライアントが書き込んだデータの量、およびギブバック の実行中のデータの書き込み速度によって異なります。

["Cloud Volumes ONTAP HA](https://docs.netapp.com/us-en/bluexp-cloud-volumes-ontap/concept-ha.html) [でのストレージの](https://docs.netapp.com/us-en/bluexp-cloud-volumes-ontap/concept-ha.html)[仕組](https://docs.netapp.com/us-en/bluexp-cloud-volumes-ontap/concept-ha.html)[みをご確認ください](https://docs.netapp.com/us-en/bluexp-cloud-volumes-ontap/concept-ha.html) [AWS](https://docs.netapp.com/us-en/bluexp-cloud-volumes-ontap/concept-ha.html) [で実行されている](https://docs.netapp.com/us-en/bluexp-cloud-volumes-ontap/concept-ha.html)[ペ](https://docs.netapp.com/us-en/bluexp-cloud-volumes-ontap/concept-ha.html)[ア](https://docs.netapp.com/us-en/bluexp-cloud-volumes-ontap/concept-ha.html)["](https://docs.netapp.com/us-en/bluexp-cloud-volumes-ontap/concept-ha.html)。

## <span id="page-5-0"></span>**Azure** の既知の制限事項

以下に示す既知の制限事項は、 Microsoft Azure の Cloud Volumes ONTAP に固有のもの です。また、必ず確認してください ["](#page-2-1)[すべてのクラウドプロバイダでの](#page-2-1) [Cloud Volumes](#page-2-1) [ONTAP](#page-2-1) [の制限](#page-2-1)["](#page-2-1)。

#### **Flash Cache** の制限事項

一部のVMタイプにはローカルのNVMeストレージが含まれており、Cloud Volumes ONTAP では\_Flash Cache \_として使用されます。Flash Cache に関する次の制限事項に注意してください。

• Cloud Volumes ONTAP 9.12.0までのFlash Cacheのパフォーマンス向上を利用するには、すべてのボリュ ームで圧縮を無効にする必要があります。Cloud Volumes ONTAP 9.12.1を導入またはアップグレードす る場合、圧縮を無効にする必要はありません。

BlueXPからボリュームを作成するときにStorage Efficiencyを無効にすることも、ボリュームを作成してか ら実行することもできます ["CLI](http://docs.netapp.com/ontap-9/topic/com.netapp.doc.dot-cm-vsmg/GUID-8508A4CB-DB43-4D0D-97EB-859F58B29054.html) [を使用してデータ](http://docs.netapp.com/ontap-9/topic/com.netapp.doc.dot-cm-vsmg/GUID-8508A4CB-DB43-4D0D-97EB-859F58B29054.html)[圧縮](http://docs.netapp.com/ontap-9/topic/com.netapp.doc.dot-cm-vsmg/GUID-8508A4CB-DB43-4D0D-97EB-859F58B29054.html)[を](http://docs.netapp.com/ontap-9/topic/com.netapp.doc.dot-cm-vsmg/GUID-8508A4CB-DB43-4D0D-97EB-859F58B29054.html)[無](http://docs.netapp.com/ontap-9/topic/com.netapp.doc.dot-cm-vsmg/GUID-8508A4CB-DB43-4D0D-97EB-859F58B29054.html)[効にします](http://docs.netapp.com/ontap-9/topic/com.netapp.doc.dot-cm-vsmg/GUID-8508A4CB-DB43-4D0D-97EB-859F58B29054.html)["](http://docs.netapp.com/ontap-9/topic/com.netapp.doc.dot-cm-vsmg/GUID-8508A4CB-DB43-4D0D-97EB-859F58B29054.html)。

• 再起動後のキャッシュの再ウォームアップは、 Cloud Volumes ONTAP ではサポートされていません。

#### **HA** の制限事項

一部のリージョンでは HA ペアがサポートされません。

["](https://cloud.netapp.com/cloud-volumes-global-regions)[サポートされている](https://cloud.netapp.com/cloud-volumes-global-regions) [Azure](https://cloud.netapp.com/cloud-volumes-global-regions) [リージョンのリストを](https://cloud.netapp.com/cloud-volumes-global-regions)[表示](https://cloud.netapp.com/cloud-volumes-global-regions)[します](https://cloud.netapp.com/cloud-volumes-global-regions)["](https://cloud.netapp.com/cloud-volumes-global-regions)。

## <span id="page-5-1"></span>**Google Cloud** の既知の制限事項

次の既知の制限事項は、 Google Cloud Platform の Cloud Volumes ONTAP に固有です。 また、必ず確認してください ["](#page-2-1)[すべてのクラウドプロバイダでの](#page-2-1) [Cloud Volumes ONTAP](#page-2-1) [の制限](#page-2-1)["](#page-2-1)。

パケットミラーリングの制限

["](https://cloud.google.com/vpc/docs/packet-mirroring)[パケットミラーリング](https://cloud.google.com/vpc/docs/packet-mirroring)["](https://cloud.google.com/vpc/docs/packet-mirroring) Cloud Volumes ONTAP を導入する Google Cloud VPC で無効にする必要がありま す。

パケットミラーリングがイネーブルの場合、 Cloud Volumes ONTAP は正常に動作しません。

### **Google Private Service Connect** の制限

を活用する場合は ["Google Private Service Connect](https://cloud.google.com/vpc/docs/private-service-connect) [の](https://cloud.google.com/vpc/docs/private-service-connect)[略](https://cloud.google.com/vpc/docs/private-service-connect)["](https://cloud.google.com/vpc/docs/private-service-connect) Cloud Volumes ONTAP を導入する VPC 内で、必要 なにトラフィックを転送する DNS レコードを実装する必要があります ["BlueXP API](https://docs.netapp.com/us-en/bluexp-setup-admin/task-quick-start-connector-google.html)[エンドポイント](https://docs.netapp.com/us-en/bluexp-setup-admin/task-quick-start-connector-google.html)["](https://docs.netapp.com/us-en/bluexp-setup-admin/task-quick-start-connector-google.html)。

Cloud Volumes ONTAP から Google Cloud Storage バケットへのデータの階層化は、現在プライベートサービ ス接続ではサポートされていません。

Copyright © 2024 NetApp, Inc. All Rights Reserved. Printed in the U.S.このドキュメントは著作権によって保 護されています。著作権所有者の書面による事前承諾がある場合を除き、画像媒体、電子媒体、および写真複 写、記録媒体、テープ媒体、電子検索システムへの組み込みを含む機械媒体など、いかなる形式および方法に よる複製も禁止します。

ネットアップの著作物から派生したソフトウェアは、次に示す使用許諾条項および免責条項の対象となりま す。

このソフトウェアは、ネットアップによって「現状のまま」提供されています。ネットアップは明示的な保 証、または商品性および特定目的に対する適合性の暗示的保証を含み、かつこれに限定されないいかなる暗示 的な保証も行いません。ネットアップは、代替品または代替サービスの調達、使用不能、データ損失、利益損 失、業務中断を含み、かつこれに限定されない、このソフトウェアの使用により生じたすべての直接的損害、 間接的損害、偶発的損害、特別損害、懲罰的損害、必然的損害の発生に対して、損失の発生の可能性が通知さ れていたとしても、その発生理由、根拠とする責任論、契約の有無、厳格責任、不法行為(過失またはそうで ない場合を含む)にかかわらず、一切の責任を負いません。

ネットアップは、ここに記載されているすべての製品に対する変更を随時、予告なく行う権利を保有します。 ネットアップによる明示的な書面による合意がある場合を除き、ここに記載されている製品の使用により生じ る責任および義務に対して、ネットアップは責任を負いません。この製品の使用または購入は、ネットアップ の特許権、商標権、または他の知的所有権に基づくライセンスの供与とはみなされません。

このマニュアルに記載されている製品は、1つ以上の米国特許、その他の国の特許、および出願中の特許によ って保護されている場合があります。

権利の制限について:政府による使用、複製、開示は、DFARS 252.227-7013(2014年2月)およびFAR 5252.227-19(2007年12月)のRights in Technical Data -Noncommercial Items(技術データ - 非商用品目に関 する諸権利)条項の(b)(3)項、に規定された制限が適用されます。

本書に含まれるデータは商用製品および / または商用サービス(FAR 2.101の定義に基づく)に関係し、デー タの所有権はNetApp, Inc.にあります。本契約に基づき提供されるすべてのネットアップの技術データおよび コンピュータ ソフトウェアは、商用目的であり、私費のみで開発されたものです。米国政府は本データに対 し、非独占的かつ移転およびサブライセンス不可で、全世界を対象とする取り消し不能の制限付き使用権を有 し、本データの提供の根拠となった米国政府契約に関連し、当該契約の裏付けとする場合にのみ本データを使 用できます。前述の場合を除き、NetApp, Inc.の書面による許可を事前に得ることなく、本データを使用、開 示、転載、改変するほか、上演または展示することはできません。国防総省にかかる米国政府のデータ使用権 については、DFARS 252.227-7015(b)項(2014年2月)で定められた権利のみが認められます。

#### 商標に関する情報

NetApp、NetAppのロゴ、<http://www.netapp.com/TM>に記載されているマークは、NetApp, Inc.の商標です。そ の他の会社名と製品名は、それを所有する各社の商標である場合があります。